# Microsoft Word 2007: Comprehensive

**Lesson 14: Sharing and Securing Content** 

Return to the Word 2007 web page

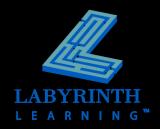

## Preparing Documents for Sharing

- The new \*.docx file format
- Open documents in Compatibility Mode

Bookstore.doc [Compatibility Mode] - Microsoft Word

- Limitations
- Convert previous versions to \*.docx
  - Convert versus Save As

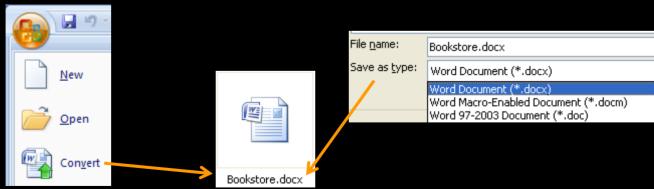

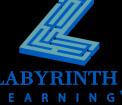

## **Preparing Documents for Sharing**

Prepare backward-compatible documents

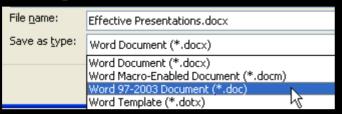

Compatibility checker

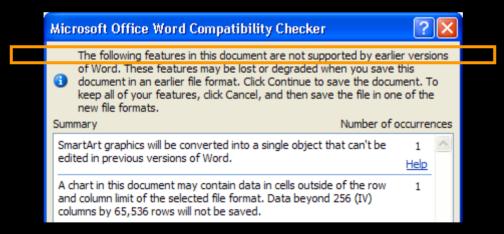

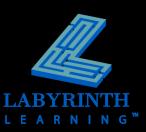

## **Preparing Documents for Sharing**

- Compatibility pack for users of earlier versions
  - Download from the Microsoft website
- The Document Inspector

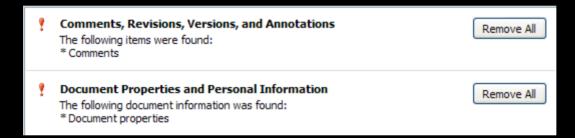

Avoid accidentally sharing personal information

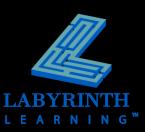

#### **Controlling Document Access**

Set formatting restrictions

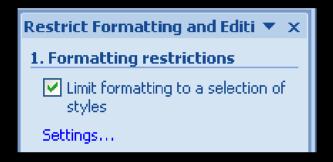

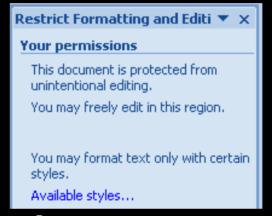

 Apply editing restrictions and exceptions

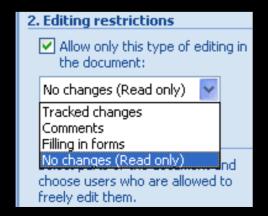

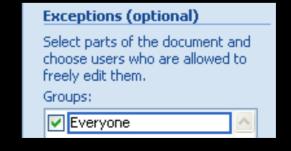

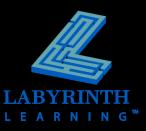

### **Controlling Document Access**

Set document passwords

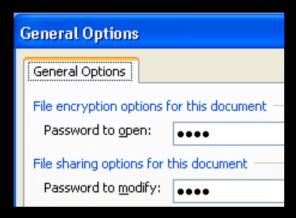

Mark a document as "final"

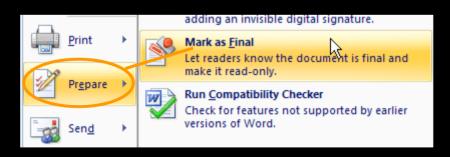

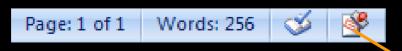

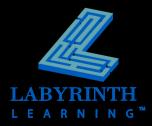

## Attaching a Digital Signature

Create a self-signature

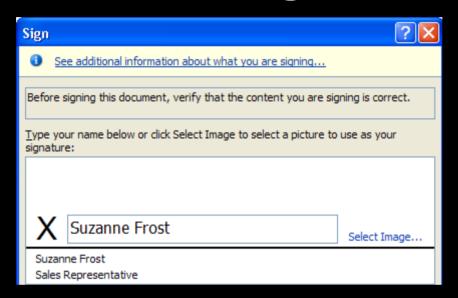

- Purchase a digital signature
  - Providers available on the Microsoft website

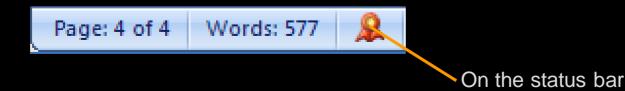

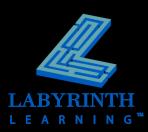

# Microsoft Word 2007: Comprehensive

**Lesson 14: Sharing and Securing Content** 

Return to the Word 2007 web page

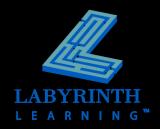